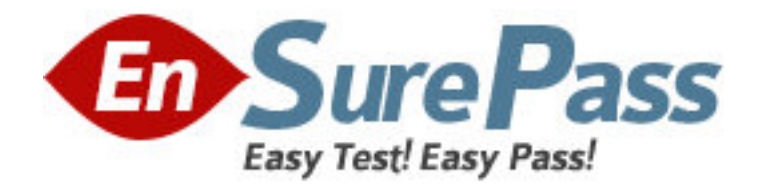

**Exam Code:** NS0-121

**Exam Name:** Network Appliance Data ONTAP Advanced

Exam 7G

**Vendor:** Network Appliance

**Version:** DEMO

# **Part: A**

1: What will happen if a soft quota is exceeded? A.All write operations will fail. B.An autosupport message will be sent. C.An SNMP warning message will be generated. D.A spare disk will be added to the volume. **Correct Answers: C** 

2: Which TWO of the following might cause a user to receive a message that there is no space left on a disk?

A.There is not enough space available on the disk.

B.The user has exceeded his or her quota.

C.Snap reserve is set to 10%.

D.The disk is write protected.

#### **Correct Answers: A B**

3: CIFS clients can resolve symbolic links created by NFS clients on the storage appliance.

A.True

B.False

#### **Correct Answers: A**

4: If a qtree security style is UNIX, CIFS client file access is determined by \_\_\_\_\_\_\_\_\_\_\_\_\_\_\_. A.NT ACLs

B.UNIX permissions, and if the CIFS user name can be mapped to a UNIX user name C.The last client to set permissions

D.(Not Allowed) A CIFS client cannot access files in a qtree with a security style of UNIX. **Correct Answers: B** 

5: If the client is a CIFS client, locks are A.advisory B.mandatory C.ordered D.optional **Correct Answers: B** 

6: Please click the Exhibit button.

Which of the following operations might generate this sysstat output?

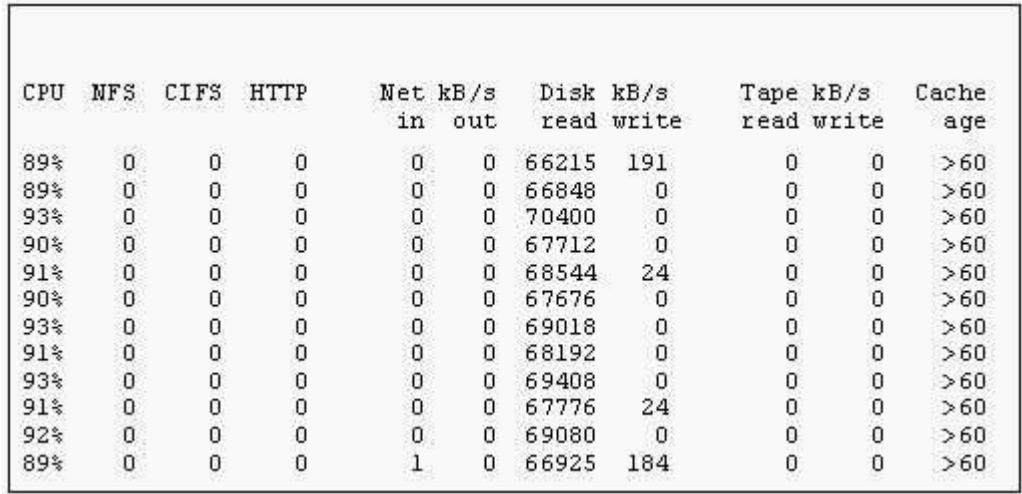

A.Disk Scrub

B.Volume copy

C.SnapMirror

D.Volume reconstruction

### **Correct Answers: A**

7: To configure a storage appliance as a member of a Windows 2000 domain, the time on the storage appliance must be synchronized with the time on the Domain Controller.

A.True

B.False

#### **Correct Answers: A**

8:

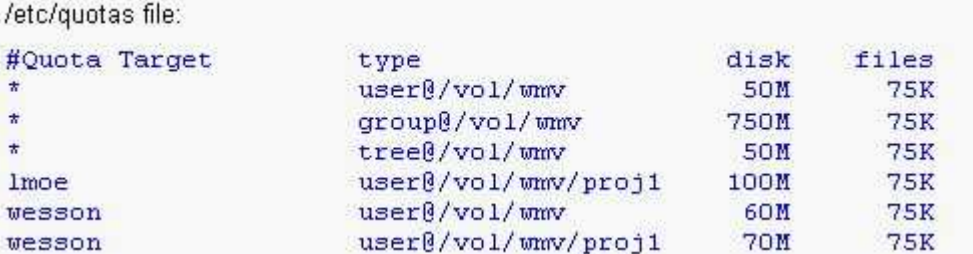

Given the content of the /etc/quotas file, fill in the blank by selecting the appropriate answer for the following statement:

 "A CIFS user named wesson can use \_\_\_\_\_\_\_\_\_\_of disk space and 75K files in the /vol/wmv/proj1 qtree."

A.50MB B.100MB C.60MB D.70MB **Correct Answers: D** 

9: In the Windows environment, the storage appliance supports the use of local groups in

managing users and groups. A.True B.False **Correct Answers: A** 

10: Which of the following definitions best represents the function of the cifs setup command?

A.It displays the mount point of all shared directories

B.It displays the names of all mounted directories on the storage appliance

C.It displays the prompts for CIFS configuration information

D.It displays a list of the users on the storage appliance

## **Correct Answers: C**